## Práctica: aplicación para gestionar cultivos de bacterias

Para realizar un conjunto de experimentos en un laboratorio de biólogos necesitan una aplicación que les ayude a recoger la información de los experimentos. Cada experimento consiste en realizar varios cultivos (poblaciones) de bacterias. Para cada población de bacterias, en el medio donde viven, se añade una determinada cantidad de comida. Esta cantidad de comida inicial irá incrementando linealmente durante varios días, y a continuación se decrementa linealmente hasta un valor final. Todos los experimentos duran 30 días.

La aplicación deberá permitir gestionar la información relativa a las poblaciones de bacterias asociadas con cada experimento. La aplicación sólo trabajará con un experimento a la vez; no se podrán abrir varios de modo simultáneo. Para cada población de bacterias, inicialmente el científico indicará: el nombre de la población, la fecha de comienzo del cultivo de la población, la fecha de fin del cultivo, el número de bacterias iniciales, la temperatura a la cual se van a someter las bacterias y la dosis de comida. Para indicar la dosis de comida, los biólogos deben introducir la cantidad inicial de comida que se le dará el primer día, el día (de entre los 30 días que dura el experimento) hasta el cual se debe incrementar la cantidad de comida, y la cantidad final de comida en el día 30. A partir de estos datos, la aplicación irá calculando la cantidad de comida que hay que proporcionar cada día a las bacterias. Las cantidades de comida son valores enteros menores que 300. Cada experimento estará formado por un conjunto de poblaciones de bacterias.

La aplicación deberá tener un menú principal con las siguientes opciones:

- 1. Abrir un archivo de un experimento que contenga información sobre un experimento (un conjunto de poblaciones de bacterias)
- 2. Crear un nuevo experimento
- 3. Crear una población de bacterias y añadirla al experimento abierto actualmente
- 4. Listar los nombres de todas las poblaciones del experimento abierto actualmente
- 5. Borrar una población de bacterias del experimento abierto actualmente
- 6. Ver información detallada de una población de bacterias del experimento abierto
- 7. Guardar (se supone que para usar esta opción previamente hemos abierto un archivo)
- 8. Guardar como

Cuando el usuario seleccione la opción 6, deberá pedírsele al usuario el nombre de la población del cual quiere ver los detalles, y a continuación deberá mostrarse toda la

- - -

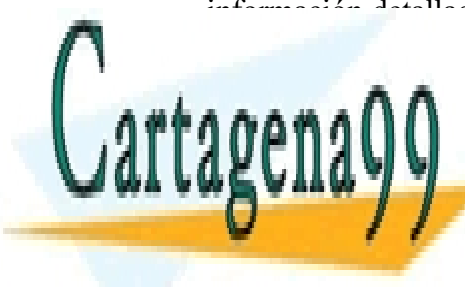

información detallada del experimento, inclusive la dosis de alimento que se debe dar a las bacterias canda universida de los antigas de los antigas de los antigas de los antigas de la cada universi LLAMA O ENVÍA WHATSAPP: 689 45 44 70

Habla con el profesor para determinar cuál es la mejor forma para representar para representar para representar **ONLINE PRIVATE LESSONS FOR SCIENCE STUDENTS** Unio se encargará de la interfaz de usuario, mientras que el otro se encargará de cargará de cargar y el otro s

www.cartagena99.com no se hace responsable de la información contenida en el presente documento en virtud al Artículo 17.1 de la Ley de Servicios de la Sociedad de la Información y de Comercio Electrónico, de 11 de julio de 2002. Si la información contenida en el documento es ilícita o lesiona bienes o derechos de un tercero háganoslo saber y será retirada.

guardar datos en el disco duro, calcular las cantidades de comida, añadir y crear poblaciones… Utiliza abundantes funciones de pequeño tamaño.

## Sobre la entrega de la práctica

La práctica debe ser entregada tanto en formato electrónico como impresa en papel antes del 18 enero (inclusive). Para considerar que la práctica está entregada, el alumno deberá haber completado la entrega en formato electrónico (a través de e-mail) e impresa. Si la práctica no es entregada a tiempo para ser evaluada antes del final del periodo de evaluación del primer cuatrimestre, su nota será un 0. Dentro de los aspectos que se valorarán a la hora de decidir la nota de la práctica cabe destacar la utilización de módulos y funciones, uso de comentarios para acompañar al código, uso de nombres de variables significativos, uso de memoria dinámica, calidad de la interfaz de usuario, etc. Podrá requerirse que el alumno realice una defensa de la práctica; si el alumno es incapaz de defender la práctica y explicar su funcionamiento, su nota en la práctica será un 0.

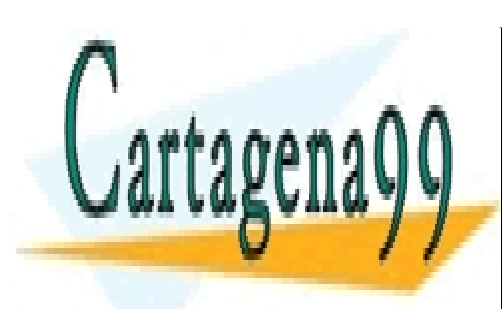

CLASES PARTICULARES, TUTORÍAS TÉCNICAS ONLINE LLAMA O ENVÍA WHATSAPP: 689 45 44 70

ONLINE PRIVATE LESSONS FOR SCIENCE STUDENTS CALL OR WHATSAPP:689 45 44 70

www.cartagena99.com no se hace responsable de la información contenida en el presente documento en virtud al Artículo 17.1 de la Ley de Servicios de la Sociedad de la Información y de Comercio Electrónico, de 11 de julio de 2002. Si la información contenida en el documento es ilícita o lesiona bienes o derechos de un tercero háganoslo saber y será retirada.

- - -